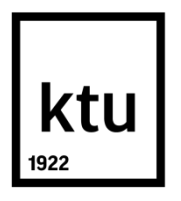

# **KAUNO TECHNOLOGIJOS UNIVERSITETAS ELEKTROS IR ELEKTRONIKOS FAKULTETAS**

# **Šarūnas Stašaitis ELEKTROS TINKLO SKAIČIAVIMŲ GREITINIMAS GRAFINIU PROCESORIUMI**

Baigiamasis magistro projektas

**Vadovas**  dr. Vytautas Šiožinys

**KAUNAS, 2017**

## **KAUNO TECHNOLOGIJOS UNIVERSITETAS ELEKTROS IR ELEKTRONIKOS FAKULTETAS ELEKTROS ENERGETIKOS SISTEMŲ KATEDRA**

# **ELEKTROS TINKLO SKAIČIAVIMŲ GREITINIMAS GRAFINIU PROCESORIUMI**

Baigiamasis magistro projektas **Elektros energetikos inžinerija 621H63003**

> **Vadovas** dr. Vytautas Šiožinys

**Recenzentas**  Prof. dr. Saulius Gudžius

**Projektą atliko** Šarūnas Stašaitis

**KAUNAS, 2017**

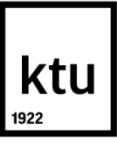

#### **KAUNO TECHNOLOGIJOS UNIVERSITETAS**

#### ELEKTROS IR ELEKTRONIKOS FAKULTETAS

(Fakultetas) Šarūnas Stašaitis (Studento vardas, pavardė) Elektros energetikos inžinerija 621H63003 (Studijų programos pavadinimas, kodas)

## Baigiamojo projekto "Elektros tinklo skaičiavimų greitinimas grafinių procesoriumi" **AKADEMINIO SĄŽININGUMO DEKLARACIJA**

2017 m. birželio 5 d. Kaunas

Patvirtinu, kad mano Šarūno Stašaičio baigiamasis projektas tema "Elektros tinklo skaičiavimų greitinimas grafiniu procesoriumi" yra parašytas visiškai savarankiškai, o visi pateikti duomenys ar tyrimų rezultatai yra teisingi ir gauti sąžiningai. Šiame darbe nei viena dalis nėra plagijuota nuo jokių spausdintinių ar internetinių šaltinių, visos kitų šaltinių tiesioginės ir netiesioginės citatos nurodytos literatūros nuorodose. Įstatymų nenumatytų piniginių sumų už šį darbą niekam nesu mokėjęs.

Aš suprantu, kad išaiškėjus nesąžiningumo faktui, man bus taikomos nuobaudos, remiantis Kauno technologijos universitete galiojančia tvarka.

*(vardą ir pavardę įrašyti ranka) (parašas)*

Stašaitis, Šarūnas. Elektros Tinklo Skaičiavimų Greitinimas Grafiniu Procesoriumi. Magistro baigiamasis projektas / vadovas dr. Vytautas Šiožinys; Kauno technologijos universitetas, Elektros ir elektronikos fakultetas, Elektros energetikos sistemų katedra.

Mokslo kryptis ir sritis: Elektros ir elektronikos inžinerija, Technologiniai mokslai Reikšminiai žodžiai: *skaičiavimai vaizdo plokšte, bendro naudojimo GPU.* Kaunas, 2017. 39 p.

#### **SANTRAUKA**

Elektros tinklų skaičiavimus patogu išreikšti matricų algebra. Tradiciškai kompiuteriniai skaičiavimai atliekami centriniuose procesoriuose. Centriniai procesoriai gerai pritaikyti atlikti nuoseklius veiksmus, modernūs centriniai procesoriai tipiškai lygiagrečiai gali vykdyti nuo 4 iki 16 gijų. Grafiniai procesoriai originaliai buvo sukurti naudoti kompiuteriniuose žaidimuose, bet šiuo metu yra plačiai taikomi atlikti įvairius skaičiavimus. Tam naudojamos aplikacijų programavimo sąsajos CUDA (sukurta Nvidia), ir OpenCL (originaliai sukurta Apple, šiuo metu palaikoma Khronos grupės). Pastarasis palaikomas ne vien vaizdo plokštėse. Grafiniai procesoriai vienu meto gali leisti daug (2000 ir daugiau) lygiagrečių gijų ir yra labiau specializuoti nei centriniai procesoriai veiksmų su slankiojančio kablelio skaičiais atlikimui. Tai leidžia žymiai greičiau atlikti skaičiavimus, ypač kai reikia apdoroti didelius duomenų kiekius.

Stašaitis, Šarūnas. Acceleration of Power Grid Calculations with Graphic Processor: Master's thesis / supervisor assoc. prof. Vytautas Šiožinys. Kaunas University of Technology, Faculty of Electrical and Electronics Engineering, department of Electric Power Systems

Research area and field: Electrical and Electronics Engineering, Technological Sciences Key words: *calculations on GPU, general purpose GPU* Kaunas, 2017. 39 p.

#### **SUMMARY**

Electrical network calculations are convenient to express using matrix algebra. Traditionally calculations are performed using CPUs, modern CPUs typically have 4 to 16 threads. GPUs were originally created for use in video games, currently are used to accelerate various calculation tasks. To accomplish that APIs like CUDA (create by Nvidia) and OpenCL (originally created by Apple, currently maintained by the Khronos group). The later may be used in more devices than just GPUs. GPUs can simultaneously run many (200 or more) concurrent threads and are specialized towards floating point calculations as compared to CPU. That allows to perform calculations much faster, especially when large volumes of data need to be processed.

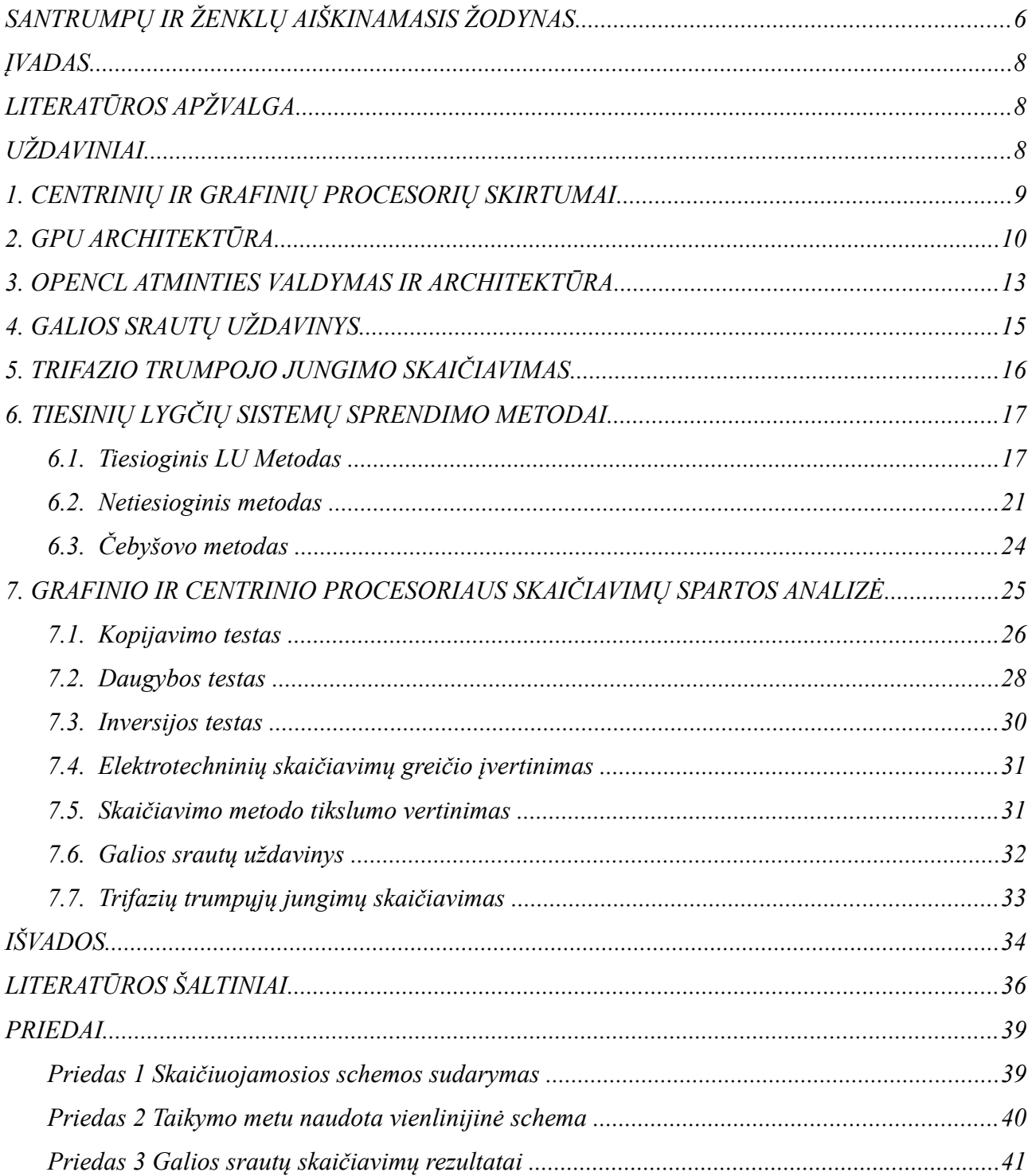

## Turinys

## <span id="page-5-0"></span>**SANTRUMPŲ IR ŽENKLŲ AIŠKINAMASIS ŽODYNAS**

GPU – grafinis procesorius

CPU – centrinis procesorius

FPGA – programuojamas integruotas grandynas

CUDA – aplikacijų programavimo sąsaja skirta bendros paskirties GPU programavimui Nvidia vaizdo plokštėse

OpenCL – aplikacijų programavimo sąsaja skirta programuoti GPU, CPU ir FPGA it kita.

SPMD – (ang. single program, multiple data), programos stilius, kurioje mažas kodo kiekis pritaikomas dideliam duomenų kiekiui, žr. SIMD

WLP – paralelizmo lygis

RAM – kompiuterio sisteminė operatyvioji atmintis

VRAM – vaizdo plokštės operatyvioji atmintis

ALU – (ang. Arithmetic logic unit) kompiuterio dalis, kuri vykdo aritmetines ir logines

operacijas

SIMD – (ang. Single instruction, multiple data), viena instrukcija, daug duomenų

SSE – (ang. Streaming SIMD Extensions), x86 architektūros plėtinys

AVX – (ang. Advanced Vector Extensions), x86 architektūros plėtinys

DRAM – dinaminė atsitiktinės prieigos atmintis

P – realioji galia

- Q menamoji galia
- V, E įtampa
- Y laidis
- Z varža
- J jakobiano matricos
- δ fazės kampas

LU – žemutinė aukštutinė matrica, taip, kad LU=A

A – pirmojo tipo incidencijų matrica

B – antrojo tipo incidencijų matrica

z – šakų varžų matrica

 $Z_k$  – kontūrų varžų matrica

e – mazgų įtampų šaltinių matrica

 $E_k$  – kontūrų įtampų matrica

- $I_k$  kontūrų srovių matrica
- i mazgų srovių matrica
- $Y_{\rm m}-$ mazgų laidžių matrica
- Um mazgų įtampų matrica

#### <span id="page-7-2"></span>**ĮVADAS**

Elektros tinklų skaičiavimus patogu išreikšti matricų algebra. Tradiciškai kompiuteriniai skaičiavimai atliekami centriniuose procesoriuose. Centriniai procesoriai gerai pritaikyti atlikti nuoseklius veiksmus, modernūs centriniai procesoriai tipiškai lygiagrečiai gali vykdyti nuo 4 iki 16 gijų. Grafiniai procesoriai originaliai buvo sukurti naudoti kompiuteriniuose žaidimuose, bet šiuo metu yra plačiai taikomi atlikti įvairius skaičiavimus. Tam naudojamos aplikacijų programavimo sąsajos CUDA (sukurta Nvidia), ir OpenCL (originaliai sukurta Apple, šiuo metu palaikoma Khronos grupės). Pastarasis palaikomas ne vien vaizdo plokštėse. Grafiniai procesoriai vienu meto gali leisti daug (2000 ir daugiau) lygiagrečių gijų ir yra labiau specializuoti nei centriniai procesoriai veiksmų su slankiojančio kablelio skaičiais atlikimui. Tai leidžia žymiai greičiau atlikti skaičiavimus, ypač kai reikia apdoroti didelius duomenų kiekius.

Darbo tikslas yra ištirti elektros tinklų skaičiavimų pagreitėjimą, kai skaičiavimams atlikti naudojamos vaizdo plokštės.

## <span id="page-7-1"></span>**LITERATŪROS APŽVALGA**

Straipsniuose dažniausiai nagrinėjamos problemos yra LU dekompozicijos radimas ir efektyvūs tiesinių matricinių lygčių sprendimo būdai. Straipsniuose dažnai yra neatkreipiamas dėmesys į konkrečių vaizdo plokščių pajėgumus atliekant veiksmus naudojant 64 bitų slankiojančio kablelio skaičius [1][2][3].

Taikant OpenCL egzistuojantiems algoritmams, ne visi aptarti sprendimo LU ar tiesinių lygčių sprendimo būdai yra praktiški, dėl keliamų specifinių reikalavimų skaičiavimuose naudojamoms matricoms [4].

Literatūros teigiami pagreitėjimai naudojant skaičiavimų greitinimą vaizdo plokšte, priklausomai nuo algoritmo ar uždavinio dydžio, siekia nuo iki 10 kartų. Prieinamuose palyginamuose palyginimai atliekami naudojant serverių įrangą arba naudojant 32 bitų slankiojančio kablelio skaičius [3][5].

Lietuvoje GPU lygiagrečiųjų skaičiavimų architektūros sprendimų pritaikomumą tiria atliekant duomenų apdorojimą finansų rinkose [6], vaizdų paveikslėlyje radimo uždaviniams [7] bei resursų apskaitos sistemos sukūrimui [8].

## <span id="page-7-0"></span>**UŽDAVINIAI**

1. Ištirti OpenCL taikytinumą atliekant skaičiavimus 64 bitų slankiojančio kablelio kompleksiniais skaičiais vidutinės klasės vaizdo plokštėse.

- 2. Ištirti OpenCL spendimų integravimo į esamą programinę įrangą EA-PSM pritaikant galios srautų ir trumpųjų jungimų skaičiavimams.
- 3. Patikrinti galios srautų skaičiavimų kokybę naudojant IEEE standarto 44 mazgų testinį uždavinį
- 4. Įvertinti realų skaičiavimų spartos pokytį.

#### <span id="page-8-0"></span>**1. CENTRINIŲ IR GRAFINIŲ PROCESORIŲ SKIRTUMAI**

Vienas pagrindinių centrinių procesorių prioritetų yra vienos gijos veiki greičio didinimas, bet pastaruoju metu šis progresas, žymiai sulėtėjo. Centrinių procesorių gamintojams tapo nebepraktiška didinti dažnių, dėl neproporcingai didėjančių galios reikalavimų. Tai uždeda ribą praktiškiems nuosekliems skaičiavimams. Dėl to buvo pradėti gaminti kelių branduolių procesoriai. Tuo tarpu grafiniai procesorių užduotis yra atlikti daug lygiagrečių skaičiavimų, todėl šie koncentruoti į branduolių kiekio didinimą. Iš to išeina, kad algoritmų kūrimas grafiniams procesoriams (GPU) ir centriniams procesoriams (CPU) žymiai skiriasi: CPU vienu metu vykdys iki keliasdešimt gijų, GPU – kelis tūkstančius [1].

- 1. GPU sukuria ir vienu metu leidžia tūkstančius maskuoti duomenų transliavimo magistrale vėlinimą. Reikalingas didelis duomenų apdorojimo ir prieigos prie atminties santykis atminties magistralės įsotinimo vengimui.
- 2. Atminties pralaidumo tausojimui, kai kelios gretimos gijos skaito atmintį, jos vykdo globalų nuskaitymą, nuskaitymai dėl optimizavimo yra apjungiami.
- 3. Darbo atmintis gijų grupėje susideda iš programiškai valdomos laikinosios atminties ("shared memory" CUDA ir "local memory" OpenCL). Ši greita atmintis, riboto dydžio, atmintis paskirstyta tarp gijų blokų.
- 4. Atminties turi ribotą kiekį prieigos taškų kiekį, tinkamas gijų eiliškumas padeda išvengti prieigos konfliktų.
- 5. GPU programavimas bendru atveju yra viena programa, daug duomenų stiliaus (SPMD)

GPU architektūroje gijų blokai ("blocks") dalinasi duomenimis ir gali sinchronizuotis. Blokai yra grupuojami į grupes ("warps"). Gijų grupė yra vykdoma procesoriaus. Grupės gali būti vykdomos pakaitomi, vienu metu, principiškai panašiai kaip centrinis procesorius vykdo gijas [9].

Kiekvienam kerneliui apskaičiuojamas maksimalus grupės lygio paralelizmas,  $WLP_{max}$ (warp level parallelism), kas yra maksimalus grupių kiekis, kurį galima paskirti vykdyti GPU, neperžiangiant aparatinių resursų, kaip bendros atminties, ar kernelio naudojamų registrų ir kita.

Paralelizmo lygis gali kisti užduoties metu. Paralelizmo lygis (WLP) apribotas kodo segmentui vadinsis WLP<sub>local</sub>. Vidutinis WLP prieinamas visam kerneliui bus WLP<sub>avb.</sub> Grupės lygmenyje, GPU bando mažinti atminties vėlinimą naudodamas duomenų lygio paralelizmą. Duomenų lygio paralelizmas pasiekiamas vienu metu naudojant kelis atminties bankus. Gijos lygmenyje našumą gali gerinti instrukcijų lygio paralelizmu, taip slepiant tarpgrupinius uždelsimus, kuriuos gali sukelti skaitymas iš globalios atminties ir registrų priklausomybės. Prieinamas instrukcijų lygio paralelizmas skirsis skirtinguose kodo segmentuose.

Kernelio atsparumas vėlinimui kiekvienoje darbo fazėje priklauso nuo tarpgijinio instrukcijų paralelizmo, gijų organizacijos smulkumo (grupės dydžio), magistralės pločio. Atminties uždelsimai klasifikuojami į sukeltus dėl riboto atminties greičio ir grynai sukeltus atminties vėlinimo. Vėlinimo sukelti delsimai gali būti automatiškai paslėpti tarpgijinio paralelizmo [10].

#### <span id="page-9-0"></span>**2. GPU ARCHITEKTŪRA**

Atliekant didelių matricų algebros veiksmus reikalingi dideli kompiuterių resursai. Dažniausiai programos skaičiavimų algoritmuose pilnai išnaudoja kompiuterio centrinio procesoriaus CPU resursus. Vystantis kompiuterių technologijoms CPU procesorių skaičius didinamas bei spartinamas darbinis dažnis. Skaičiavimo procesai atliekami lygiagrečiai. Sudėtingi grafikos vaizdai apdorojami vaizdo plokštėje (GPU). Nvidia firmos GPU vaizdo plokščių, skirtų 3D vaizdo uždavinių apdorojimui, pirmoji karta prasidėjo 1999 m. Nuo 2006 metų Nvidia pristato CUDA (angl. Compute Unified Device Architecture) architektūros sprendimus, kurie leidžia programinės įrangos vystytojams ir inžinieriams išnaudoti GPU resursus. CUDA platforma leidžia tiesiogiai valdyti GPU instrukcijų rinkinius ir lygiagrečius skaičiavimo elementus. Programinis kodas lengvai keičiamas programavimo kalbomis C, C++, Fortran. Esamos bibliotekos yra suderinamos su matematikos programomis bei programavimo kalbomis: Python, Perl, Fortran, Java, Ruby, Haskell, R, Matlab. 2006 metais Nvidia išleidžia Tesla GPU, nuo 2009 metų Fermi, o nuo 2012 metų Kepler architektūros vaizdo grafikos apdorojimo plokšte. Pagrindinis Kepler architektūros pranašumas yra lygiagretūs dinamiški skaičiavimai [2.1. Pav.](#page-10-0) bei kontrolė, atskirų GPU procesorių valdymas vienu metu [2.4. Pav.,](#page-11-1) papildomas GPU procesorių gijų valdymo modulis, Nvidia GPUDirect modulis – leidžiantis vieno GPU kompiuterio ar GPU skirtingų serverių, esančių tinkle, tiesiogiai keistis duomenimis tiesiogiai nesikreipiant į CPU atminties sistemą [11].

|                                                                                                    |                                                               |                                      | <b>Instruction Cache</b>             |                                               |                                            |                                                                 |                                                                                                    |
|----------------------------------------------------------------------------------------------------|---------------------------------------------------------------|--------------------------------------|--------------------------------------|-----------------------------------------------|--------------------------------------------|-----------------------------------------------------------------|----------------------------------------------------------------------------------------------------|
|                                                                                                    | <b>Warp Scheduler</b><br><b>Dispatch Unit</b>                 |                                      |                                      | <b>Warp Scheduler</b><br><b>Dispatch Unit</b> |                                            |                                                                 | <b>Kepler SM Design</b>                                                                                                    |
|                                                                                                    |                                                               |                                      |                                      |                                               |                                            |                                                                 |                                                                                                    |
|                                                                                                    | Register File (32,768 x 32-bit)                               |                                      |                                      |                                               |                                            |                                                                 | <b>SMX</b><br><b>Instruction Cack</b>                                                                                                    |
| <b>CUDA Core</b><br><b>Dispatch Port</b><br><b>Operand Collector</b><br>FP Unit<br><b>INT Unit</b><br><b>Result Queue</b> |                                                               | ᅚ                                    |                                      |                                               | æ                                          | ᅚ                                                               | Dispatch<br><b>Dispatch</b><br><b>Dispatch</b><br><b>Dispatch</b><br><b>Dispatch</b><br><b>Dispatch</b><br><b>Dispatch</b>                 |
|                                                                                                    | Core                                                          | Core                                 | Core                                 | Core                                          | <b>LD/ST</b><br><b>LD/ST</b>               | <b>SFU</b>                                                      | Register File (65,536 x 32-bit)<br>LDST 5F<br>LDST<br><b>SEU</b><br><b>DWT</b><br><b>SFL</b>                                               |
|                                                                                                    | Core                                                          | Core                                 | Core                                 | Core                                          | <b>LD/ST</b><br>LD/ST                      |                                                                 | lost <b>SF</b><br>LDST 5F<br>LOST SFL<br>LD'ST SFU<br>LDST SF                                                                              |
|                                                                                                    | Core                                                          | Core                                 | Core                                 | Core                                          | <b>LD/ST</b><br><b>LD/ST</b>               |                                                                 | LDST 51<br>LDWT<br><b>BFL</b><br>LDST 5F<br>LD'ST<br>SFL<br>Lost Br<br>DST BFL                                                             |
|                                                                                                    | Core                                                          | Core<br>Core<br>Core<br>Core<br>Core | <b>LD/ST</b><br>Core<br><b>LD/ST</b> | <b>SFU</b>                                    | LDST SF<br>LOWT SFL<br>LDST 5F<br>LDST SFL |                                                                 |                                                                                                    |
|                                                                                                    |                                                               |                                      | Core                                 | <b>LD/ST</b><br><b>LD/ST</b>                  | <b>SFU</b>                                 | lost Sf<br>LDIST<br>last 51<br>LD'ST SFL<br>LDST SF<br>LOST SFL |                                                                                                    |
|                                                                                                    | Core                                                          | Core                                 | Core                                 | Core                                          | <b>LD/ST</b><br>LD/ST                      |                                                                 | LDST 5F<br>LD'ST SFL<br>LDST 5F<br><b>LD'ST</b><br>LDWT<br>ern                                                                             |
|                                                                                                    | Core                                                          | Core                                 | Core                                 | Core                                          | <b>LD/ST</b><br><b>LD/ST</b>               | <b>SFU</b>                                                      | LDST SF<br>LDST 5F<br>LDST SFL<br>64 KB Shared Memory / L1 Cache                                                                           |
|                                                                                                    | Core                                                          | Core                                 | Core                                 | Core                                          | LD/ST<br>LD/ST                             |                                                                 | 48 KB Read-Only Data Cache<br>Tex<br>Tex<br>Tex<br>Tex<br>Tex<br>Tex<br>Tex<br>Tex<br>Tex<br>Tex<br>Tex<br>Tex<br>Tex<br>Tex<br>Tex<br>Tex |
|                                                                                                    | <b>Interconnect Network</b><br>64 KB Shared Memory / L1 Cache |                                      |                                      |                                               |                                            |                                                                 | 2.2. Pav.: Kepler architektūra [13]                                                                                                    |
|                                                                                                    | <b>Uniform Cache</b>                                          |                                      |                                      |                                               |                                            |                                                                 |                                                                                                    |

<span id="page-10-0"></span>*2.1. Pav.: Fermi architektūra [12]*

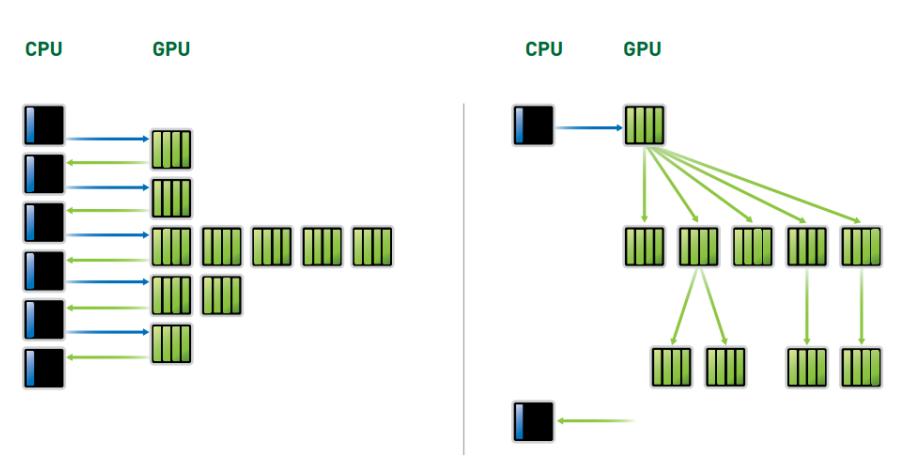

#### **DYNAMIC PARALLELISM**

*2.3. Pav.: Lygiagrečių dinamiškų savybių palyginimas [13]*

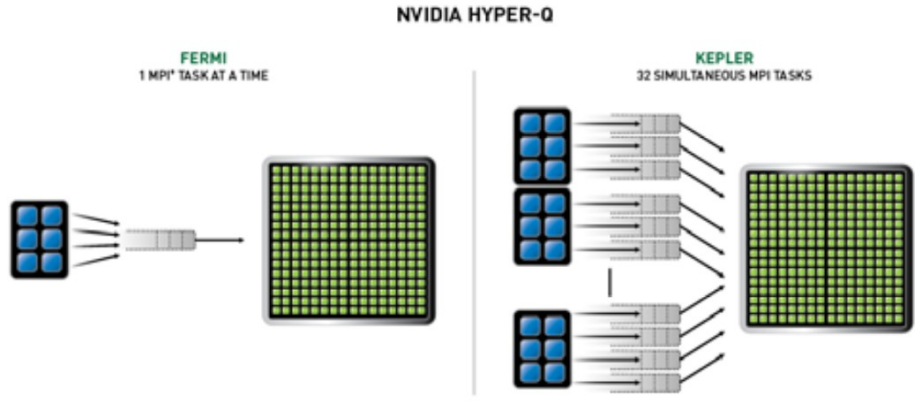

<span id="page-11-1"></span>*2.4. Pav.: HYPER-Q savybės palyginimas [13]*

### <span id="page-11-0"></span>**3. OPENCL ATMINTIES VALDYMAS IR ARCHITEKTŪRA**

OpenCL naudojami 4 atminties tipai, vizualiai pavaizduoti [3.1. Pav.](#page-12-0) [14]:

- 1. Globali (Global) prie jos gali prieiti ir skaityti/rašyti visi darbo vienetai, prie jos gali prieiti ir valdantysis (host) CPU kodas.
- 2. Nekintama (Constant) darbo vienetams tai yra tik skaityti skirtas atminties regionas. Valdantysis kodas gali ir skaityti ir rašyti.
- 3. Lokali (Local) atminties prieinama vienai darbo grupei. Naudojama bendriems darbo grupės kintamiesiems ir komunikacijai tarp darbo vienetų.
- 4. Privati (Private) prieinama skaityti/rašyti vienam darbo vienetui.

Paprasta OpenCL programa vadinama kerneliu. Kernelis yra instrukcija naudojama apdoroti didelį duomenų kiekį, nedalomas duomenų kiekis reikalingas kerneliui vadinamas darbo vienetu. Prieš apdirbant duomenis juos reikia perduoti iš valdančio kodo į OpenCL prietaisą. Dažniausiai tai reiškia duomenų kopijavimą ir pagrindinės operatyviosios atminties (RAM) į vaizdo plokštės operatyviąją atmintį (VRAM) [15].

OpenCL kodas yra kilnojamas, kas reiškia, kad parašyta programa gali veikti ant skirtingų prietaisų, pavyzdžiui CPU, GPU, FPGA, bet skirtingoms architektūroms reikalingas skirtingas kodo optimizavimas. Kai kurie skirtumai:

Vektorių ALU (ang.: Arithmetic Locgic Unit) resursai CPU (SSE/AVX) (ang.: Streaming SIMD Extensions/Advanced Vector Extensions), tam, kad būtų galima naudoti sutrumpintą SSE kodo generaciją, taip padidinant veikimo greitį, reikalauja vektorinių tipų naudojimo, kaip float4 ar kiti.

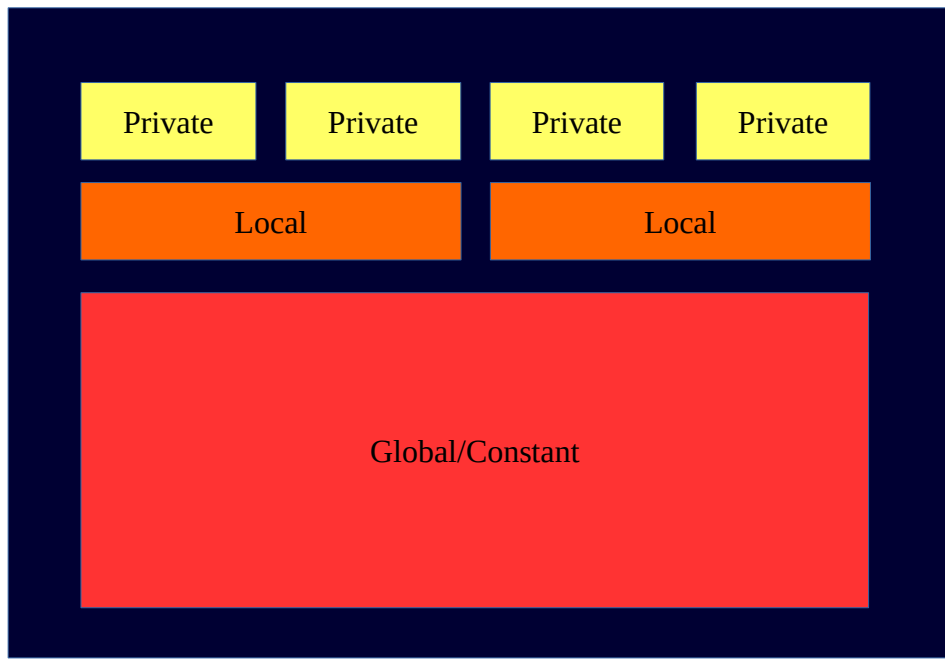

#### <span id="page-12-0"></span>*3.1. Pav.: OpenCL atminties tipai*

GPU Vektorių ALU įranga yra lankstesnė, gali efektyviau naudoti slankiojančio kablelio procesorius. Kodas naudojantis keturių vienetų ilgio vektorius dažniausiai sugeneruoja geros kokybės kodą ir CPU ir GPU.

AMD OpenCL CPU implementacijoje darbo vienetai iš tos pačios darbo grupės vykdomi vienas po kito tame pačiame fiziniame branduolyje. Dažna GPU algoritmų strategija optimaliam prieigos prie atminties suvienijimui yra darbo vienetams iš vienos darbo grupės prieiti prie vienos spartinančiosios atminties eilutės. GPU šie darbo vienetai yra vykdomi lygiagrečiai ir sugeneruoja suvienytą prieigą prie atminties. CPU pirmas darbo vienetas vykdomas iki galo (arba iki barjero), po to leidžiami sekantys. Įprastai, jei duomenų rinkinys, naudojamas vieno darbo vieneto, telpa į CPU spartinančiąją atmintį, ši strategija yra efektyvi. Pirmas darbo vienetas į spartinančiąja (L2 ar L3) atmintį įrašo duomenis, kuriuos vėliau gali naudoti sekantys darbo vienetai. Dideliems duomenų kiekiams, netelpantiems į L2 ir L3 ši strategija nėra tokia efektyvi. Kiekvienas darbo vienetas per naują perkelia atminties eilutes, kurias buvo perkėlę prieš veikę darbo vienetai, bet kurios buvo išmestos iš spartinančiosios prieš jomis pasinaudojant [16].

CPU neturi įrangos sukurtos būtent tam, kad spartintų prieigą prie vietinės atminties. CPU lokali atminties priskiriama prie to paties galimo įrašyti į spartinančiąją atmintį DRAM kaip ir globali atmintis, todėl kintamųjų aprašymas kaip lokalių negerina greitaveikos [14].

CPU palaiko nedaug fizinių gijų, dažniausiai nuo 2 iki 8. Mažas darbo grupių kiekis mažina CPU ciklus išleidžiamus gijų valdymui. GPU turi dedikuotą aparatinę įrangą gijų valdymui.

## <span id="page-13-0"></span>**4. GALIOS SRAUTŲ UŽDAVINYS**

Galios srautų skaičiavimai yra vienas tankiausiai pasitaikančių uždavinių elektros tinklų analizėje. Tam dažnai naudojamas Niutono-Rafsono metodas, naudojamas nuo septinto dešimtmečio [17]. Galios srautų uždavinyje ieškomos sistemos taškų įtampos, galios srautai linijose prie duotos apkrovos, generacijos ir tinklo konfigūracijos. Galios srautų uždavinys sprendžiamas netiesine lygčių sistema:

$$
0 = \Delta P_{i} = P_{i}^{inj} - V_{i} \sum_{j=1}^{N_{bus}} V_{j} Y_{IJ} \cos(\delta_{i} - \delta_{j} - \phi_{ij})
$$
\n(1)

$$
0 = \Delta Q_{i} = Q_{i}^{inj} - V_{i} \sum_{j=1}^{N_{bus}} V_{j} Y_{IJ} \sin(\delta_{i} - \delta_{j} - \phi_{ij})
$$
\n(2)

 $i=1,...,N_{\rm{bus}}$ 

Čia  $P_i^{inj}$  ir  $Q_i^{inj}$  aktyvioji ir reaktyvioji galia mazge i ,  $V_i$  efektyvioji įtampos vertė prie šynos i ,  $\delta_i$  - įtampos fazoriaus kampas prie šynos i . Y<sub>ij</sub> ir  $\phi_{ij}$  yra ij-tieji laidžių matricos elementai. *Nbus* – bendras elektros tinklo mazgų skaičius minus vienas.

Sistema dažniausiai sprendžiama Niutono-Rafsono metodu. Metodas pradedamas spėjant pradines įtampų vertes ir kampus tinkle ir iteraciniu būdų tikslina rezultatą [18], mažinant  $\Delta P_i$  ir  $\Delta Q_i$  kuo arčiau nulio. Tada prijungtoji prie mazgų galia ir galia suskaičiuota iš įtampos parametrų yra lygios. Įtampos ir fazės kampai atnaujinami kiekvienos iteracijos k metu suskaičiuojami iš:

<span id="page-13-1"></span>
$$
\begin{bmatrix}\nJ_1^{(k)} & J_2^{(k)} \\
J_3^{(k)} & J_4^{(k)}\n\end{bmatrix}\n\begin{bmatrix}\n\Delta \delta_1^{(k)} \\
\Delta \delta_2^{(k)} \\
\vdots \\
\Delta \delta_{N_{\text{bus}}}^{(k)}\n\end{bmatrix} = -\n\begin{bmatrix}\n\Delta P_1^{(k)} \\
\Delta P_2^{(k)} \\
\vdots \\
\Delta P_{N_{\text{bus}}}^{(k)}\n\end{bmatrix} = -\n\begin{bmatrix}\n\Delta P_1^{(k)} \\
\Delta P_2^{(k)} \\
\Delta Q_1^{(k)} \\
\Delta Q_2^{(k)} \\
\vdots \\
\Delta Q_{N_{\text{bus}}}^{(k)}\n\end{bmatrix} \tag{3}
$$

Jakobiano matricos diferencijuojant galio srauto lygtį ir yra:

$$
\begin{bmatrix} J_1^{(k)} & J_2^{(k)} \ J_3^{(k)} & J_4^{(k)} \end{bmatrix} = \begin{bmatrix} \frac{\% \partial \Delta P}{\% \partial \delta} & \frac{\% \partial \Delta P}{\% \partial V} \\ \frac{\% \partial \Delta Q}{\% \partial \delta} & \frac{\% \partial \Delta Q}{\% \partial V} \end{bmatrix}_{\delta = \delta^{(k)}, V = V^{(k)}} \tag{4}
$$

$$
\delta = [\delta_1 \delta_2 \cdots \delta_{N_{\text{bus}}}], V = [V_1 V_2 \cdots V_{N_{\text{bus}}}]
$$
\n(5)

Submatricos *J1, J2, J<sup>3</sup>* it *J4* yra dalinės galios srautų lygties išvestinės pagal fazę ir efektinę vertę. Išsprendus sistemą įtampų efektinės vertės ir fazės atnaujinamos [3]:

$$
\delta_i^{(k+1)} = \delta_i^{(k)} + \Delta \delta_i^{(k)}
$$
\n(6)

$$
V_i^{(k+1)} = V_i^{(k)} + \Delta V_i^{(k)}
$$
\n(7)

Čia  $\delta_i^{(k)}$  ir  $V_i^{(k)}$  yra uždavinio sprendiniai mazgui *i* iš iteracijos *k*.  $\delta_i^{(k)}$  ir  $V_i^{(k)}$ yra skirtumai apskaičiuoti iš [\(3\).](#page-13-1)

Niutono-Rafsono metodas paverčia netiesinę lygčių sistemą į tiesinių lygčių sistemų seką. Tiesinės lygties sprendimas yra skaičiavimais brangiausia procedūros dalis. Svarbiausias yra šios dalies optimizavimas.

## <span id="page-14-0"></span>**5. TRIFAZIO TRUMPOJO JUNGIMO SKAIČIAVIMAS**

Trifazis trumpasis jungimas tyrime skaičiuojamas pagal IEC 60909 standartą [19], kuris skirtas momentinėms trumpojo jungimo srovėms skaičiuoti. Algoritme trumpojo jungimo vietoje jungiamas ekvivalentinis įtampos šaltinis, tinklas maitinamas stambesnio iš perdavimo tinklo. Algoritme numatomi du režimai, maksimalus ir minimalus. Abejų režimų kompiuteriniu skaičiavimo sudėtingumas yra ekvivalentus, toliau tolimesniuose palyginimuose bus analizuojamas tik maksimalus režimas. Algoritmo pradžioje pagal tinklo schemą sudaromos pradinės tinklo duomenų matricos, *A*, *B*, *e*, *z*, *y*.

Srovės tinklo šakose apskaičiuojamos pagal [\(8\):](#page-14-2)

<span id="page-14-2"></span>
$$
Z_k = B^T \cdot z \cdot B
$$
  
\n
$$
E_k = -B^T \cdot e
$$
  
\n
$$
I_k = Z_k^{-1} \cdot e
$$
  
\n
$$
i = B \cdot I_k
$$
 (8)

Įtampos tinklo mazguose apskaičiuojamos pagal [\(9\):](#page-14-1)

<span id="page-14-1"></span>
$$
Y_{m} = A^{T} \cdot y \cdot A
$$
  
\n
$$
I_{m} = -A^{T} \cdot y \cdot e
$$
  
\n
$$
U_{m} = Y_{m}^{-1} I_{m}
$$
 (9)

## <span id="page-15-1"></span>**6. TIESINIŲ LYGČIŲ SISTEMŲ SPRENDIMO METODAI**

Tiesinės lygčių sistemos sprendimas dažniausiai yra skaičiavimams brangiausia daugumos analizės būdų dalis [20]. Tiesinė sistema dažniausiai aprašoma:

$$
Ax = B \tag{10}
$$

$$
\begin{bmatrix}\na_{1,1} & a_{1,2} & a_{1,3} & \cdots & a_{n,n} \\
a_{2,1} & a_{2,2} & a_{2,3} & \cdots & a_{n,n} \\
\vdots & \vdots & \vdots & \ddots & \vdots \\
a_{n,1} & a_{n,2} & a_{n,3} & \cdots & a_{n,n}\n\end{bmatrix}\n\begin{bmatrix}\nx_1 \\
x_2 \\
\vdots \\
x_n\n\end{bmatrix} =\n\begin{bmatrix}\nb_1 \\
b_2 \\
\vdots \\
b_n\n\end{bmatrix}
$$
\n(11)

Čia *A* yra *N×N* dydžio koeficientų matrica, b yra *N×1* vektorius, toliau vadinamas RHS, *x* yra *N×1* nežinomas vektorius. Vienas iš būdų rasti *x,* yra apskaičiuoti matricos koeficientų matricos inversiją ir ją padaugini iš RHS vektoriaus:

$$
x = A^{-1}b \tag{12}
$$

Matricos inversijos radimas yra skaičiavimais brangi operacija, užima papildomą atmintį, todėl buvo ieškoma būdų išspręsti lygtį neskaičiuojant matricos inversijos.

Metodai tiesinės lygčių sistemos sprendimui krenta į dvi pagrindines kategorijas: tiesioginius metodus ir netiesioginius metodus.

#### <span id="page-15-0"></span>**6.1. Tiesioginis LU Metodas**

Tiesioginiai metodai išsprendžia sistemą per 1 iteraciją. Tiesioginiai metodai teoriškai gali surasti tikslų sprendinį atlikę baigtinį operacijų skaičių.

Dažniausiai pasitaikantis tiesioginio sprendimo metodas paremtas Gauso eliminacija. Pirmas Gauso eliminacijos žingsnis yra rasti pirmą nežinomąjį pagal kitus pirmos lygties nežinomuosius. Tada pirmasis nežinomasis pašalinamas iš likusios lygties, iš ko gaunama *N –* 1 lygčių it *x2...xN* nežinomųjų.

$$
a_{1,1}x_1 + a_{1,2}x_2 + a_{1,3}x_3 + \cdots a_{1,N}x_N = b_1a_{2,2}^{(1)}x_2 + a_{2,3}^{(1)}x_3 + \cdots a_{1,N}^{(1)}x_N = b_2^{(1)}a_{1,2}^{(1)}x_2 + a_{1,3}^{(1)}x_3 + \cdots a_{1,N}^{(1)}x_N = b_2^{(1)}\vdots \qquad \vdots \qquad \vdots \qquad \vdotsa_{N,2}^{(1)}x_2 + a_{N,3}^{(1)}x_3 + \cdots a_{N,N}^{(1)}x_N = b_N^{(1)}
$$
 (13)

Indeksas (1) rodo tiesinės sistemos koeficientus po pirmo žingsnio. Kitame žingsnyje pašalinamas antrasis nežinomasis iš *N –* 1 lygčių. Procesas tęsiamas kol liekat tik paskutinis nežinomasis:

$$
a_{1,1}x_1 + a_{1,2}x_2 + a_{1,3}x_3 + \cdots \t a_{1,N}x_N = b_1 \n a_{2,2}^{(1)}x_2 + a_{2,3}^{(1)}x_3 + \cdots \t a_{1,N}^{(1)}x_N = b_2^{(1)} \n a_{1,3}^{(2)}x_3 + \cdots \t a_{1,N}^{(2)}x_N = b_2^{(2)} \n \vdots \n a_{N,N}^{(N-1)}x_N = b_N^{(N-1)}
$$
\n(14)

Ši lygtis su vienu nežinomuoju duoda paskutinio nežinomojo vertę. Kai randamas šis kintamasis, jo vertė įrašoma į prieš esančią lygtį ir randama *xN-1*. Šis procesas tęsiamas kol randami visi nežinomieji.

LU algoritmas yra Gauso eliminacija paremtas bendros paskirties algoritmas tiesinių lygčių sprendimui. LU faktorizacijos metu koeficientų matrica išskirstoma į apatinę trikampę matricą (L) ir viršutinę trikampę matricą (U) [2]:

$$
A = LU \tag{15}
$$

$$
\begin{bmatrix} a_{1,1} & a_{1,2} & a_{1,3} & \cdots & a_{1,n} \\ a_{2,1} & a_{2,2} & a_{2,3} & \cdots & a_{2,n} \\ \vdots & \vdots & \vdots & \ddots & \vdots \\ a_{n,1} & a_{n,2} & a_{n,3} & \cdots & a_{n,n} \end{bmatrix} = \begin{bmatrix} 1_{1,1} & 0 & 0 & \cdots & 0 \\ 1_{2,1} & 1_{2,2} & 0 & \cdots & 0 \\ \vdots & \vdots & \vdots & \ddots & \vdots \\ 1_{n,1} & 1_{n,2} & 1_{n,3} & \cdots & 1_{n,n} \end{bmatrix} \begin{bmatrix} u_{1,1} & u_{1,2} & u_{1,3} & \cdots & u_{1,n} \\ 0 & u_{2,2} & u_{2,3} & \cdots & u_{2,n} \\ \vdots & \vdots & \vdots & \ddots & \vdots \\ 0 & 0 & 0 & \cdots & u_{n,n} \end{bmatrix}
$$
 (16)

Tada tiesinė sistema tampa:

 $\mathbf{r}$ 

$$
LUx = b \tag{17}
$$

Vektorius gaunamas sudauginus *x* ir *U* vadinamas *z*:

<span id="page-16-0"></span>
$$
Ux = z \tag{18}
$$

Tada:

$$
Lz = b \tag{19}
$$

Šios lygties sprendimas paprastas. Pirmoje lygtyje yra tik pirmasis nežinomasis, antroje lygtyje yra pirmasis ir antrasis nežinomieji, o k-tojoje lygtyje yra pirmi k nežinomųjų. Lygtys sprendžiamos paeiliui ir paeiliui randami nežinomieji. Šis procesas panašus į Gauso eliminaciją, bet kadangi koeficientų matrica yra apatinės trikampės formos, nežinomieji yra randami beeliminuojant kintamuosius iš apatinių lygčių. Kai vektorius *z* yra žinomas, iš [\(18\)](#page-16-0) apskaičiuojamas *x*. Ši sistema sprendžiama analogiškai iš kito galo.

Yra keli būdai apskaičiuoti koeficientų matricoms L ir U. Pagrindiniai yra Krauto faktorizacija, Dolitlio faktorizacija ir Čoleskio faktorizacija. Pagrindinė visų šių metodų idėja yra surašyti santykius tarp L ir U matricų verčių sekančiu būdu [21]:

<span id="page-17-0"></span>
$$
1_{1,1} \mathbf{u}_{1,1} = \mathbf{a}_{1,1} \n1_{2,1} \mathbf{u}_{1,1} = \mathbf{a}_{2,1} \n1_{3,1} \mathbf{u}_{1,1} = \mathbf{a}_{3,1} \n\vdots
$$
\n(20)

Krauto faktorizacijos metode priimama, kad elementai *ui,i* lygūs vienetui. Tada, pagal [\(20\),](#page-17-0) elementai nuo *l1,1* iki *lN,1* būtų atitinkamai lygūs elementams nuo *a1,1* iki *aN,1* – pirmas matricos L stulpelis yra žinomas. Antrame žingsnyje apskaičiuojama:

$$
1_{1,1} u_{1,2} = a_{1,2}
$$
  
\n
$$
1_{1,1} u_{1,3} = a_{1,3}
$$
  
\n
$$
1_{1,1} u_{1,4} = a_{1,4}
$$
  
\n
$$
\vdots
$$
  
\n(21)

Kadangi *l1,1* jau žinomas, galima suskaičiuoti pirmąją U eilutę. Procesas kartojamas kol randamos L ir U matricos, grafiškai faktorizacijos tvarka atvaizduota [6.1 Pav..](#page-18-0)

Pseudokodas:

```
for j = 2 -> N do
     u_{1,i} = a_{i,1}/l_{1,1}end for
for k = 2 to N do
      for i = k -> N do
           1_{i,k} = 1_{i,k} - (\Sigma(j=1 \rightarrow k-1) 1_{i,j} \times u_{j,k}) end for
      for i = k + 1 -> N do
           u_{k,i} = (u_{k,i} − (Σ(j=1 −> k-1) l_{k,j} × u_{j,i}))/l_{k,k} end for
end for
```
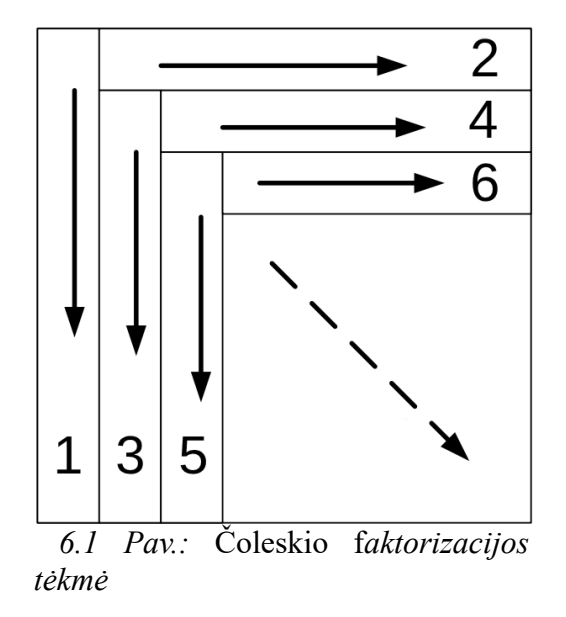

<span id="page-18-0"></span>L stulpeliai skaičiuojami nelyginių žingsnių metu, U eilutės apskaičiuojamos lyginių žingsnių metu. Sekančiam žingsniui reikalingi prieš esančio žingsnio rezultatai, todėl šio metodo paralelizacija yra ribota, tolesniuose proceso žingsniuose paralelizacijos galimybės vis mažesnės.

Dolitlio metode priimama, kad visos elementų *li,i* reikšmės yra lygios vienetui. Vieno žingsnio metu randama viena faktorizacijos matricos eilutė. L ir U elementams, apskaičiuojamiems vieno žingsnio metu, reikalingi to paties žingsnio rezultatai. Tam reikalinga daug tarpgijinės komunikacijos, kas kels vėlinimą dėl atminties, faktorizacijos tvarka grafiškai atvaizduota [6.2 Pav..](#page-19-1)

Jo pseudokodas [21]:

```
for k = 2 -> N do
      for i = 1 -> k - 1 do
          l_{k,i} = (l_{k,i} - (Σ(j=1 → k-1) l_{k,j} * u_{j,i}))/u_{i,i} end for
      for i = k -> N do
          uk, i = u_{k,i} - (Σ(j=1 −> k-1) l_{k,j} * u_{j,i})
      end for
end for
```
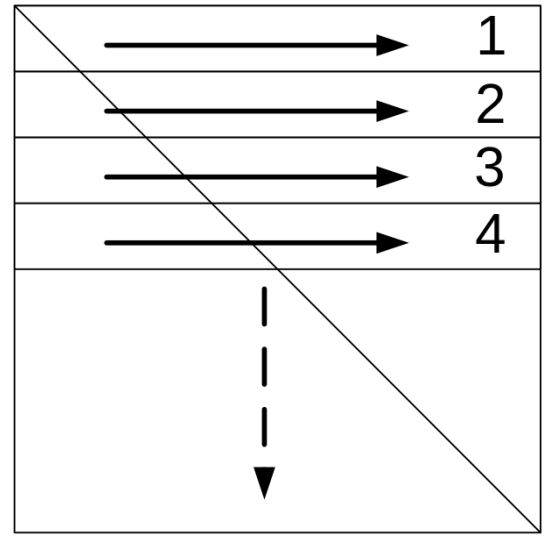

<span id="page-19-1"></span>*6.2 Pav.: Dolitlio faktorizacijos tėkmė*

Čoleskio faktorizacija yra specialus LU faktorizacijos metodas, iš kurio gaunama *LL<sup>t</sup>* . Jei koeficientų matrica yra simetriška teigiama, elementų *li,i* reikšmės yra realios, kitu atveju jos yra kompleksinės. Čoleskio būdas elektros sistemų analizei naudojamas retai, nes matricos su kuriomis dirbama dažniausiai nebūna simetrinės ir neteigiamos.

#### <span id="page-19-0"></span>**6.2. Netiesioginis metodas**

Netiesioginiai (iteraciniai) metodai pradeda aproksimuojant sprendimą ir iteruojant jį tikslina. Apytikris sprendimas gali konverguoti į tikslų sprendimą per baigtinį arba begalinį iteracijų kiekį. Skaičiavimus galima nutraukti pasiekus norimą tikslumą. Šiuo atveju bus kalbama apie metodą Krylovo pagrindu: jungtinio gradiento (CG) metodą. CG yra tinkamas lygiagrečių skaičiavimų platformoms, nes jo naudojamos operacijos našiai įgyvendinamos šiose platformose. CG metodas garantuotai konverguoja tik, kai koeficientų matrica simetriška teigiama. Kitas būdas, bi-jungtinio gradiento algoritmas (BiCG) [22][23], tinkamas simetrinėms ir nesimetrinėms sistemoms [24].

CG metodas originaliai buvo sukurtas suprastinti kvadratiniai lygčiai suprastinti:

$$
f(x) = \frac{1}{2}x^{T}Ax - b^{T}x + c
$$
 (22)

Čia *A* simetrinė *N* dydžio matrica, *b* ir *x* yra *N×*1 dydžio vektorius, *c* yra skaliaras. Funkcijos *f(x)* gradientas:

$$
f'(x) = \frac{1}{2} A^{T} x + \frac{1}{2} A x - b
$$
 (23)

Kadangi A yra simetriška matrica, *A <sup>T</sup>=A*:

 $f'(x)=Ax-b$  (24)

Bet kokiam vektoriui *p* lygtis gali būti pertvarkyta į:

$$
f(p)=f(x)+\frac{1}{2}(p-x)^{T}A(p-x)
$$
\n(25)

Stačiausio nusileidimo metodas pradedamas pasirenkant bet kokį pradinį sprendinį *x (0)* , ir juda į priešingą gradiento vektoriui pusę kiekvienos iteracijos metu, kol sprendinys priartėja prie atsakymo x. *f'(x)* rodo didžiausia *f(x)* kitimo linkme, todėl taip f mažės greičiausiai. k-tajai iteracijai stačiausio nusileidimo metodas judės -*f'(x(k))* linkme

$$
-f'(\mathbf{x}^{(k)}) = \mathbf{b} - \mathbf{A}\mathbf{x}^{(k)} = \mathbf{r}^{(k)}
$$
\n(26)

Vektorius r<sup>(k)</sup> yra likutinė k-tosios iteracijos vertė. Greičiausio nusileidimo metodas juda likutinės vertės linkme. (k+1)-oji iteracija:

$$
x^{(k+1)} = x^{(k)} + \alpha^{(k)} r^{(k)}
$$
\n(27)

Čia *α (k)* k-tosios iteracijos žingsnio dydis. *f* minimizavimui *α* atžvilgiu, išvestinė

d dα  $f(x^{(k)})$  prilyginama nulius, tada:

$$
\frac{\mathrm{d}}{\mathrm{d}\alpha}f(\mathbf{x}^{(k)}) = f'(\mathbf{x}^{(k)})^T \frac{\mathrm{d}}{\mathrm{d}\alpha}(\mathbf{x}^{(k)}) = f'(\mathbf{x}^{(k)})^T r^{(k-1)} = 0
$$
\n(28)

Jei  $f'(x^{(k)})^T r^{(k-1)} = 0$ , tada likutinis ir gradiento vektoriai yra statmeni, iš to:

<span id="page-20-0"></span>
$$
r^{(k)T}r^{(k-1)} = 0
$$
 (29)

Tam, kad gauti a formulę naudojamos sekančios formulės:

$$
r^{(k)} T r^{(k-1)} = 0
$$
  
\n
$$
(b - Ax^{(k)}) T r^{(k-1)} = 0
$$
  
\n
$$
(b - A (x^{(k-1)} + \alpha^{(k)} r^{(k-1)}))^T r^{(k-1)} = 0
$$
  
\n
$$
(b - Ax^{(k-1)}) r^{(k-1)} - \alpha^{(k)} (Ar^{(k-1)})^T r^{(k-1)} = 0
$$
  
\n
$$
(b - Ax^{(k)})^T r^{(k-1)} = \alpha^{(k)} (Ar^{(k-1)})^T r^{(k-1)}
$$
  
\n
$$
r^{(k-1)T} r^{(k-1)} = a^{(k)} r^{(k-1)T} (Ar^{(k-1)})
$$
  
\n
$$
\alpha^{(k)} = \frac{r^{(k-1)T} r^{(k-1)}}{r^{(k-1)T} (Ar^{(k-1)})}
$$
\n(30)

Pseudokodu:

Pasirenkamas pradinis  $x(0)$ , k=0

#### **while** nekonverguoja **do**

$$
r^{(k)} = b - Ax^{(k)}
$$
  
\n
$$
\alpha^{(k)} = (r^{(k-1)}T r^{(k-1)})/r(^{(k-1)T} Ar^{(k-1)})
$$
  
\n
$$
x^{(k+1)} = x^{(k)} + \alpha^{(k)}r^{(k)}
$$
  
\nif  $||r(k)|| \le \epsilon$  end, k++

Iteracijų kiekis gali būti sumažintas, jei iteracijų kryptys yra sustatmeninamos

$$
x^{(k+1)} = x^{(k)} + \alpha^{(k)} d^{(k)}
$$
\n(31)

$$
\forall i, j = 1...n, d_i^T d_j = 0 \tag{32}
$$

Kadangi [\(32\)](#page-21-1) reikalauja statmenumo, [\(30\)](#page-20-0) negali būti naudojama, todėl paieškos kryptis parenkama statmena A. Vektoriai *di* ir *dj* statmeni *A*, jei:

<span id="page-21-1"></span><span id="page-21-0"></span>
$$
\mathbf{d}_i^{\mathrm{T}} \mathbf{A} \mathbf{d}_j = 0 \tag{33}
$$

Šie du A statmeni vektoriai vadinami jungtiniais vektoriais. Vektoriai randami pradedant nuo bet kokio tiesiškai nepriklausomų vektorių rinkinio *u0, u1,…, uN-1*. Vektorius *di* sudaromas, kaip *ui* ir buvusių jungtinių krypčių kartotinių suma:

$$
\mathbf{d}_0 = \mathbf{u}_0
$$
  
\n
$$
\mathbf{d}_i = \mathbf{u}_i + \sum_{k=0}^{i-1} \beta_{ok} \mathbf{d}_i^{\mathrm{T}} \mathbf{A} \mathbf{d}_j
$$
\n(34)

*βik* radimui naudojama A statumo charakteristika:

$$
0 = d_i^{\mathrm{T}} A d_j = u_i^{\mathrm{T}} A u_j + \sum_{k=0}^{i-1} \beta_{ik} d_i^{\mathrm{T}} A d_j
$$
  

$$
\beta_{ij} = \frac{-u_i^{\mathrm{T}} A d_j}{d_i^{\mathrm{T}} A d_j}
$$
 (35)

Kai žinomas *βik*, kai *k* = 0..*i*, iš [\(34\)](#page-21-0) galima rasti *di*.

CG metodas tinkamas simetrinėms teigiamoms sistemoms. Nesimetrinėms sistemoms dažnai naudojamas BiCG metodas. BiCG metode sukuriamos dvi statmenos sekos paremtos *A* ir *A T* . Liekamųjų verčių sekos:

$$
\mathbf{r}^{(i)} = \mathbf{r}^{(i-1)} - \alpha^{(i)} \mathbf{A} \mathbf{p}^{(i)} \quad , \quad \widetilde{\mathbf{r}}^{(i)} = \widetilde{\mathbf{r}}^{(i-1)} - \alpha^{(i)} \mathbf{A} \; \widetilde{\mathbf{p}}^{(i)} \tag{36}
$$

paieškos dimensijų sekos:

$$
p^{(i)} = r^{(i-1)} + \beta^{(i-1)} p^{(i-1)} , \quad \widetilde{p}^{(i)} = \widetilde{r}^{(i-1)} + \beta^{(i-1)} \widetilde{p}^{(i-1)}
$$
(37)

BiCG pseudokodas:

Pasirenkamas pradinis  $x(\theta)$ ,  $k = 1$  $r^{(0)} = b - Ax^{(0)}$ Pasirenkama  $\overline{r}$  (pvz.  $\overline{r}$  = r(0)) **do**  $p^{k-1} = \overline{r}^T r^{(k-1)}$  $\beta^{(k-1)} = (\rho^{(k-1)}/\rho^{(k-2)})/(\alpha^{(k-1)}/\omega^{(k-1)})$  $p^{(k)} = r^{(k-1)} + \beta^{(k-1)}(p^{(k-1)} - \omega^{(k-1)}V^{(k-1)})$ 

$$
\widetilde{p} = M^{-1}p^{(k)}
$$
\n
$$
v^{(k)} = A\widetilde{p}
$$
\n
$$
\alpha(k) = p^{(k-1)}/\overline{r}^T v^{(k)}
$$
\n
$$
s = r^{(k-1)} - \alpha^{(k)} v^{(k)}
$$
\n
$$
if ||s|| \le \varepsilon_1 \{break, x^{(k)} = x^{(k-1)} + \alpha^{(k)} \widetilde{p}\}
$$
\n
$$
\widetilde{s} = M^{-1}s
$$
\n
$$
t = A\widetilde{s}
$$
\n
$$
\omega^{(k)} = t^T s / t^T t
$$
\n
$$
x^{(k)} = x^{(k-1)} + \alpha^{(k)} \widetilde{p} + \omega^{(k)} \widetilde{s}
$$
\n
$$
r^{(k)} = s - \omega^{(k)} t
$$
\n
$$
while ||r^{(k)}|| \le \varepsilon_2
$$

### <span id="page-22-0"></span>**6.3. Čebyšovo metodas**

Pagrindinė išankstinio parengimo idėja yra koeficientų matricos inversijos aproksimacija naudojant matricos daugianarius. Pats paprasčiausias daugianario išankstinis parengimas yra atliekamas naudojantis inversijos aproksimacija, kuri naudoja Neumano eilutes.

$$
A^{-1} = \sum_{k=1}^{\infty} N^k
$$
\n(38)

N ir A yra tokio pačio dydžio matricos. Neumano eilutės sprendinys yra lygus tiksliam matricos A vaizdui, jeigu  $A = I - N$  ir matricos N spektrinis spindulys yra mažesnis už vienetą. Atitinkama išankstinio parengimo matrica gali būti gaunama sumuojant tik baigtinius Neumano eilutės skaičius:

$$
M_r = \sum_{k=1}^r N^k
$$
\n(39)

kur r yra polinomo skaičius naudojamas skaičiuojant daugianario išankstinį parengimą.

Čebyšovo algoritmas yra iteracinis metodas sukurtas skaliarinio dydžio inversijos aproksimacijai. Atliktos studijos rodo, kad Čebyšovo metodas naudojant matricas gali būti naudojamas kaip daugianario alternatyvus išankstinio parengimo būdas. Šiame metode Čebyšovo daugianariai yra skaičiuojami rekursiškai naudojant linijinės sistemos koeficientų matricą kaip argumentą. Didinant iteracijų skaičių Čebyšovo daugianarių linijinė kombinacija konverguoja į koeficientų matricos inversiją [5].

Pirmas žingsnis norint Čebyšovo metodu atlikti išankstinį parengimą yra Z matricos sudarymas. Diagonaliosios A matricos tikrines vertės yra perstumiamos į [-1, 1] intervalą:

$$
z = \frac{2}{\beta - \alpha} A D^{-1} - 1 \tag{40}
$$

čia *α* ir *β* yra mažiausia ir didžiausia pakeistos A matricos tikrinės vertės.

*β* galima apytiksliai nustatyti naudojant laipsnio metodu, o *α* yra priskiriamas dydis priklausantis nuo tipinės Čebyšovo išankstinio parengimo elgsenos. Rekomenduojama priskirti

 $\alpha = \frac{\beta}{5}$  $\frac{\beta}{5}$  jeigu *r* <5 ir  $\alpha = \frac{\beta}{r}$ r 2 x 5 jeigu *r*≥3, kur [*x*] yra funkcija, kuri gražina didžiausią sveikąjį

skaičių kuris yra mažesnis už x [4]. Jeigu koeficientų matrica turi žinomas spektrines charakteristikas, tada laipsninio metodo skaičiavimas gali būti praleistas ir naudojama apytikrė *β* reikšmė. Čebyšovo daugianariai yra skaičiuojami pagal šias lygtis:

$$
T_0 = I, T_1 = Z \tag{41}
$$

$$
T_k = 2ZT_{k-1} + c_kT_k \tag{42}
$$

<span id="page-23-3"></span><span id="page-23-2"></span>
$$
\mathbf{M}_0 = \mathbf{c}_0 \mathbf{1} \tag{43}
$$

$$
\mathbf{M}_{k} = \mathbf{M}_{k-1} + \mathbf{c}_{k} \mathbf{T}_{k} \tag{44}
$$

Kuriose *Tk* žymi *k*-tąjį daugianarį. Pradinė *M* vertė yra nurodoma [\(43\),](#page-23-2) kuri veda prie Čebyšovo pirminio parengimo matricos apibrėžimo. Pirminio parengimo matrica *M* yra linijinė kombinacija sudaryta iš daugianarių apskaičiuotų [\(41\)](#page-23-3) ir [\(43\)](#page-23-2) lygtyse. Šios linijos kombinacijos koeficientai yra apskaičiuoja pagal žemiau esančias formules:

$$
c_k = \frac{1}{\sqrt{\alpha \beta}} (-q)^k
$$
 (45)

$$
q = \frac{1 - \sqrt{\frac{\alpha}{\beta}}}{1 + \sqrt{\frac{\alpha}{\beta}}}
$$
\n(46)

Jeigu *r* Čebyšovo daugianariai yra naudojami skaičiuojant Čebyšovo pirminį parengimą, gaunama pirminio parengimo matrica *Mr*, kurios išraiška pateikta [\(43\).](#page-23-2) Matrica apskaičiuota tokiu metodu yra lygi Čebyšovo matricos inversijos aproksimacijai.

$$
M_r = \frac{c_0}{2} I + \sum_{k=1}^{r} c_k T_k \approx A^{-1}
$$
 (47)

Skaliarinis dydis *r* yra naudojamas kaip viršutinė sumos riba, kuri nusako Čebyšovo iteracijų skaičių. Nuo šios ribos parinkimo priklauso sprendinio tikslumas, aprašyto metodo efektyvumas ir kompiuterinių resursų bei atminties reikalavimai.

## <span id="page-23-0"></span>**7. GRAFINIO IR CENTRINIO PROCESORIAUS SKAIČIAVIMŲ SPARTOS ANALIZĖ**

Testams naudojami 2 kompiuteriai, kurių parametrai pateikti [1](#page-23-1) lentelėje.

|            | PC <sub>1</sub>       | PC2                                                  |
|------------|-----------------------|------------------------------------------------------|
| CPU        | <b>AMD FX-8350</b>    | Intel $i5-6600k$                                     |
| <b>RAM</b> | DDR3 1600MHz, 8 GB    | DDR3 1333MHz, 32 GB                                  |
| GPU        | <b>AMD RX 480 4GB</b> | AMD R7 370 2GB<br>Intel HD Graphics 530 (integruota) |

<span id="page-23-1"></span>*1. Lentelė: Tyrimui naudoti kompiuteriai*

Pirmame kompiuteryje naudojamas 8 branduolių AMD Vishera architektūros procesorius, šioje architektūroje 2 branduoliai dalinasi vienu FPU, procesorius dirba 4,0 ~ 4,2 GHz dažniu. Šio kompiuterio vaizdo plokštėje naudojama AMD Polaris architektūra, GPU veikia 1306 MHz dažniu, naudojama atmintis yra GDDR5 tipo, veikia 1750 MHz dažniu.

Antrame kompiuteryje naudojamas 4 branduolių Intel Skylake architektūros procesorius veikiantis 3,5 ~ 3,9 GHz dažniu. Naudota diskreti vaizdo plokštė yra AMD Pitcairn Pro architektūros, veikia 1000 MHz dažniu, naudoja GDDR5 tipo 1400 MHz atmintį. Integruota vaizdo plokštė veikia 1150 MHz dažniu, naudoja sisteminę atmintį.

#### <span id="page-24-0"></span>**7.1. Kopijavimo testas**

Šiuo testu tiriamas matricos perdavimo ir grąžinimo iš vaizdo plokštės laikas. Naudojama kvadratinė atsitiktinai sugeneruoja matrica.

Kopijos padarymo trukmės priklausomybė pavaizduota [7.1. Pav.](#page-24-1) Vidutinis perdavimo greitis: 0,54 GB/s, teorinis perdavimo greitis 8 GB/s (PCI Express x16). Vienu metu buvo atliekamas tik viena kopijavimo komanda. Tai yra neefektyvu, nes OpenCL tvarkyklė negali apjungti veiksmų, kas yra reikalinga efektyviam vaizdo plokštės veikimui. Kadangi kopijavimą galima atlikti asinchroniškai, daug efektyviau yra vienas po kito užduoti kelis veiksmus, tada gali efektyviai valdyti prieinamus kompiuterio resursus. Efektyvumą be to galima padidinti ir skaičiavimų metu tarpinius rezultatus laikant vaizdo plokštės atmintyje.

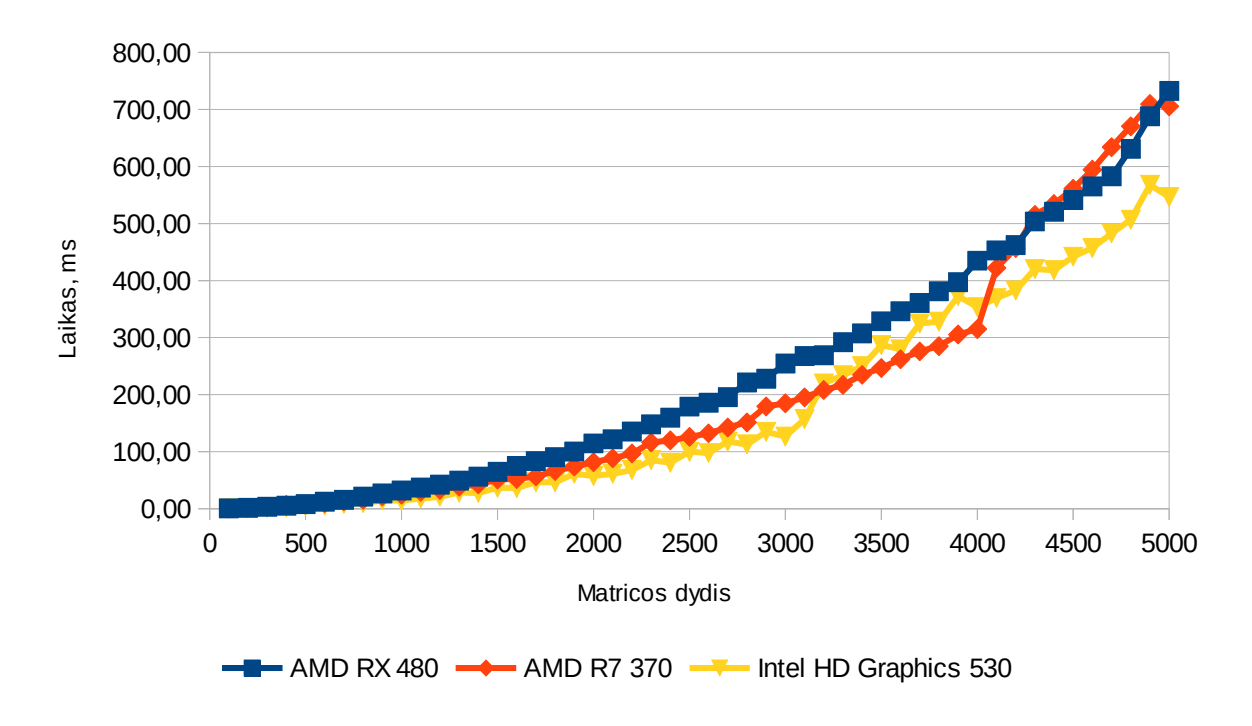

<span id="page-24-1"></span>*7.1. Pav.: Kopijavimo testas*

#### <span id="page-25-1"></span>**7.2. Daugybos testas**

Šiame teste kvadratu keliama atsitiktinai sugeneruota kvadratinė matrica

Matricų daugyba yra vienas lengviausių uždavinių, kuriuos galima atlikti vaizdo plokšte, kiekvieną rezultato matricos langelį galima apskaičiuoti nepriklausomai nuo kito, tai leidžia efektyviai išnaudoti vaizdo plokštės resursus. Veiksmo atlikimo laiko priklausomybė nuo matricos dydžio pateikta [7.2. Pav.](#page-25-2) Lėčiausias GPU rezultatas dauginant 1000 x 1000 dydžio matricas: 192,14 ms. Greičiausiai CPU rezultatas: 1272,04 ms. Pagreitėjimas: 6,6 ~ 10,1 karto.

![](_page_25_Figure_3.jpeg)

<span id="page-25-2"></span>![](_page_25_Figure_4.jpeg)

#### <span id="page-25-0"></span>**7.3. Inversijos testas**

Šiame teste inversija atliekama LU pagrindu, LU dalis atliekama procesoriuje

Šiame vaizdo plokštės ir centrinio procesoriau rezultatai yra panašūs. Pirma inversijos dalis (LU dekompozicija) atliekama procesoriuje, kas užima didelę laiko dalį, antra inversijos dalis GPU teste atliekama vaizdo plokštėje. Šis daug silpniau paralelizuojamas, paralelizuojama kiekviena atsakymo eilutė, o ne langelis, kaip buvo galima daryti daugyboje, todėl vaizdo plokštė įgauna pranašumą tik prie didesnių matricų.

1500 x 1500 matricos inversijos laikas CPU: 6438,03 ms, laikas GPU: 5816,43 ms. Pagreitėjimas: 1,11 karto. Vaizdo plokštė pralenkia centrinį procesorių kai matricos dydis 1100 x 1100.

![](_page_26_Figure_1.jpeg)

*7.3. Pav.: Inversijos testas*

### <span id="page-26-0"></span>**7.4. Elektrotechninių skaičiavimų greičio įvertinimas**

Elektros tinklo galios srautų ir trumpųjų jungimų skaičiavimuose naudojamos 4 testinės schemos:

- 173 mazgų ir 242 jungčių, toliau vadinama 173 mazgų schema
- 345 mazgų ir 504 jungčių, toliau vadinama 345 mazgų schema
- 689 mazgų ir 1008 jungčių, toliau vadinama 689 mazgų schema
- 1377 mazgų ir 2016 jungčių. Toliau vadinama 1377 mazgų schema

Tyrimu siekiama įvertinti skaičiavimo pagreitėjimą įprastuose elektros tinklo analizės uždaviniuose, [7.6](#page-27-0) skyriuje vertinamas galios srautų uždavinio pagreitėjimas, [7.7](#page-28-0) vertinamas trifazio trumpojo jungimo skaičiavimo pagreitėjimas.

#### <span id="page-27-1"></span>**7.5. Skaičiavimo metodo tikslumo vertinimas**

Skaičiavimu tikslumas vertinamas IEEE standarto 44 šynų schema. Schema aprašomas 1 Priede. Skaičiavimo rezultatai pateikiami 3 Priede. Kaip matoma 3 Priedo lentelėse, rezultatai gauti skaičiuojant centriniu ir grafiniu procesoriumi yra vienodi, tikslumo atžvilgiu centriniai ir grafiniai procesoriai laikomi ekvivalenčiais.

### <span id="page-27-0"></span>**7.6. Galios srautų uždavinys**

Atlikti skaičiavimai [7.4](#page-26-0) skyriuje aprašytose schemose, įvertintas skaičiavimo pagreitėjimas, rezultatai pateikti [7.4. Pav.](#page-27-3) ir [2](#page-27-2) lentelėje.

![](_page_27_Figure_4.jpeg)

<span id="page-27-3"></span>*7.4. Pav.: Galios srautų uždavinio skaičiavimo laiko priklausomybė nuo schemos dydžio*

| <b>Mazgų</b><br>skaičius | Skaičiavimo laikas, s |                       |                 |                 |                                    |  |  |  |
|--------------------------|-----------------------|-----------------------|-----------------|-----------------|------------------------------------|--|--|--|
|                          | <b>CPU (FX-8350)</b>  | <b>CPU</b> (i5-6600k) | OpenCL (RX 480) | OpenCL (R7 370) | <b>OpenCL</b> (HD<br>Graphics 530) |  |  |  |
| 1377                     | 145,79                | 73,13                 | 154,59          | 65,72           | 144.05                             |  |  |  |
| 689                      | 17.14                 | 11,01                 | 18,04           | 10,27           | 13,63                              |  |  |  |

<span id="page-27-2"></span>*2. Lentelė: Galios srautų uždavinio užbaigimo laikai*

![](_page_28_Picture_197.jpeg)

Vidutinis laikas CPU 1377 mazgų schemoje: 150,19 s. Vidutinis laikas GPU (diskretūs) 1377 mazgų schemoje: 69,43 s. Pagreitėjimas skaičiuojant naudojant GPU spartinimą siekia 2,16 karto lyginant su skaičiavimu naudojant vien centrinį procesorių.

Kaip matoma iš [2](#page-27-2) lentelės ir [7.4. Pav.](#page-27-3) pagreitėjimas tuo geresnis, kuo didesnė yra schema. Mažesnėse schemose (345 ir 173 mazgų) skaičiavimo laikas panašus, skiriasi ne daugiau 27% (lyginant i5-6600k centrinį procesorių HD Graphics 530 grafinį procesorių), priklausomai nuo vaizdo plokštės. Tokio dydžio schemose santykinai daug laiko užima vaizdo plokštės valdymas ir duomenų transliavimas. Naudojant integruotą Intel HD Graphics 530 grafinį procesorių, kuris yra integruotas į Intel i5-6600k procesorių žymaus pagreitėjimo didesnėse schemose nėra, taip yra dėl šios vaizdo plokštės lėtumo.

#### <span id="page-28-0"></span>**7.7. Trifazių trumpųjų jungimų skaičiavimas**

Trifazio trumpojo jungimo pagreitėjimo tyrimas atliekamas naudojant tas pačias schemas kaip ir galios srautų uždavinyje, vertinamas skaičiavimo pagreitėjimas. Rezultatai pateikiami [3](#page-28-1) lentelėje ir [7.5. Pav.](#page-29-1)

| Mazgų    | Skaičiavimo laikas, ms |                       |                 |                        |                                    |  |  |
|----------|------------------------|-----------------------|-----------------|------------------------|------------------------------------|--|--|
| skaičius | <b>CPU (FX-8350)</b>   | <b>CPU</b> (i5-6600k) | OpenCL (RX 480) | <b>OpenCL (R7 370)</b> | <b>OpenCL</b> (HD<br>Graphics 530) |  |  |
| 1377     | 1237,44                | 1250,77               | 352,51          | 224.42                 | 898,62                             |  |  |
| 689      | 141,68                 | 99,03                 | 44.64           | 30,99                  | 77,13                              |  |  |
| 345      | 15,55                  | 8,88                  | 6,10            | 5,24                   | 9,18                               |  |  |
| 173      | 1,19                   | 1,00                  | 1,01            | 1,27                   | 0,93                               |  |  |

<span id="page-28-1"></span>*3. Lentelė: Trifazio trumpojo jungimo suskaičiavimo viename mazge laikai*

Vidutinis laikas CPU 1377 mazgų schemoje: 1244,11 s. Vidutinis laikas GPU (diskretūs) 1377 mazgų schemoje: 274,97 s. Pagreitėjimas skaičiavimus atliekant pasitelkiant vaizdo plokštę siekia 4,52 karto lyginant su skaičiavimu vien centriniu procesoriumi.

![](_page_29_Figure_0.jpeg)

<span id="page-29-1"></span>*7.5. Pav.: Trifazio trumpojo jungimo skaičiavimo laiko priklausomybė nuo schemos dydžio*

Trumpųjų jungimų skaičiavime pagreitėjimas žymiai didesnis, suskaičiuojama vidutiniškai per 4,51 karto mažesnį laiką. Šiame teste ir integruota vaizdo plokštė pagreitino skaičiavimą 1,39 karto, bet vis vien žymiai atsilieka nuo diskrečių vaizdo plokščių.

## <span id="page-29-0"></span>**IŠVADOS**

- 1. Vidutinės klasės vaizdo plokštės tinkamos 64 bitų slankiojančio kablelio skaičiavimams atlikti, tyrime nustatytas iki 10 kartų pagreitėjimas lyginant su centriniai procesoriais Tyrimu nustatyta, kad ilgiausiai trunkanti skaičiavimo operacija buvo matricos inversija, naudota tiesinei lygčių sistemai spręsti. Didžiausią įtaką skaičiavimų greičiui turėjo LU dekompozicija, kuri atliekama centriniu procesoriumi.
- 2. OpenCL sprendimai integruoti sėkmingai, optimaliam aparatinės įrangos išnaudojimui reikia optimizuoti algoritmus vengiant matricų inversijos
- 3. Skaičiavimų tikslumo pakitimas praktiškai nenustatytas
- 4. Atliktas skaičiavimų spartos tyrimas:
	- a) Skaičiavimų atlikimas grafiniais procesoriai žymiai pagreitina uždavinius, kuriuose naudojama matricų algebra. Galios srautų uždavinys pagreitintas 2,16 karto, trifazio trumpojo jungimo skaičiavimas pagreitintas 5,42 karto.
- b) Didesnėse schemose pasiekti didesni skaičiavimo greičiai, dėl didesnio lygiagrečių veiksmų skaičiaus lyginant su nuoseklių veiksmų skaičiumi.
- c) Tyrimu nustatyta, kad būtina optimizuoti ne tik matricų algebrą, bet pakeisti galios srautų ir trumpųjų jungimų skaičiavimo algoritmus, pakeičiant matricų inversijas į matricų daugybą.

## <span id="page-31-0"></span>**LITERATŪROS ŠALTINIAI**

- 1. M. Garland, Sparse Matrix Computations on Manycore GPU's, Design Automation Conference, 2008. DAC 2008. 45th ACM/IEEE, 2008, ISBN: 978-1-60558-115-6
- 2. N. Galoppo, N. K. Govindaraju, M. Henson, D. Manocha, LU-GPU: Efficient Algorithms for Solving Dense Linear Systems on Graphics Hardware, Proceedings of the 2005 ACM/IEEE SC|05 Conference, 2005
- 3. H. Jiang, D. Chen, Y. Li, R. Zheng, A Fine-Grained Parallel Power Flow Method for Large Scale Grid Based on Lightweight GPU Threads, C2016 IEEE 22nd International Conference on Parallel and Distributed Systems, 2016, ISBN: 978-1-5090-4457-3 (ICPADS
- 4. X. Li, F. Li, Estimation of the largest eigenvalue in Chebyshev preconditioner for parallel conjugate gradient method-based power flow computation, IET Generation, Transmission & Distribution, 2015, p 123-130
- 5. X. Li, F. Li, GPU-based power flow analysis with Chebyshev preconditioner and conjugate gradient method, University of Tennessee, 2014
- 6. Aukšto dažnio prekybos sistemų modeliavimas finansų biržose naudojant GPU lygiagrečiųjų skaičiavimų architektūrą bei genetinius algoritmus. Magistro baigiamasis darbas, atliko: Justinas Lipnickas, vadovas dr. Aistis Raudys. Vilniaus universitetas, Matematikos ir informatikos fakultetas, Informatikos katedra. Vilnius, 2012 m.
- 7. Greitas ir tikslus objekto parametrų nustatymas mašininės regos sistemose. T. Kazakevičius, Vilniaus Gedimino technikos universitetas. 14-osios Lietuvos jaunųjų mokslininkų konferencijos "Mokslas – Lietuvos ateitis" 2011 metų teminės konferencijos straipsnių rinkinys. ISBN 978-9955-28-835-0.
- 8. Resursų apskaitos sistemos prototipo projektas. VP1 3.1 ŠMM 08 K 01 012, " Virtualizavimo, vizualizavimo ir saugose e.paslaugų technologijų kūrimas ir tyrimai". 2014.
- 9. Sara S. Baghsorkhi Matthieu Delahaye Sanjay J. Patel William D. Gropp Wen-mei W. Hwu, An Adaptive Performance Modeling Tool for GPU Architectures, University of Illinois, 2010
- 10. AMD Accelerated Parallel Processing OpenCL Programming Guide. [žiūrėta 2017m. Gegužės 25d.] Prieiga per internetą: http://developer.amd.com/wordpress/media/2013/07/AMD\_Accelerated\_Parallel\_Processing \_OpenCL\_Programming\_Guide-rev-2.7.pdf
- 11. C. McClanahan. Georgia Tech College of Coumputing, History and Evolution of GPU Architecture. Georgia Tech, 2010
- 12. NVIDIA's Next Generation CUDATCompute Architecture Fermi, 2009, [žiūrėta 2017m. Gegužės 25d.] Prieiga per internetą: http://www.nvidia.com/content/pdf/fermi\_white\_papers/nvidia\_fermi\_compute\_architecture \_whitepaper.pdf
- 13. KEPLER ARCHITECTURE, [žiūrėta 2017m. Gegužės 25d.] Prieiga per internetą: http://www.nvidia.com/object/nvidia-kepler.html
- 14. M. Segal, K. Akeley, The OpenGL: A Specification. [žiūrėta 2017m. Gegužės 25d.] Prieiga per internetą: https://www.opengl.org/registry/doc/glspec44.core.pdf
- 15. J. Tompson, K. Schlachter, An Introduction to the OpenCL Programming Model, NYU: Media Research Lab, 2012
- 16. S.J. Pennycooka, S.D. Hammondb, S.A. Wright, J.A. Herdmanc, I. Miller, S.A. Jarvis, An investigation of the performance portability of OpenCL, Journal of Parallel and Distributed Computing (Volume 73, Issue 11), 2012, p. 1439-1450
- 17. W. F. Tinney, C. E. Hart, Power Flow Solution by Newton's Method, IEEE Transaction on power apparatus and systems, 1967, p. 1449-1460
- 18. A. J. Flueck, H. D. Chiang, Solving the Nonlinear Power Flow Equations with an Inexact Newton Method Using GMRES, IEEE Transactions on Power Systems ( Volume: 13, Issue: 2, May 1998), 1998, p. 267-273
- 19. IEC 60909-0:2001 Short-circuit currents in three-phase a.c. systems Part 0: Calculation of currents, 2001
- 20. J. A. Meijerink, H. A. van der Vorst, An iterative solution method for linear systems of which the coefficient matrix is a symmetric M-matrix, Math. Comp, American Mathematical Society, 1977, p 148-162
- 21. T. C. Oppe, D. R. Kincaid, Parallel LU-Factorization Algorithms for Dense Matrices, Supercomputing, Springer Berlin/Heidelberg, 1988, p 576-594
- 22. I. C. Decker, D.M. Facao, E. Kaszkurewicz, Conjugate Gradient Methods for Power System Dynamic Simulation on Parallel Computers, IEEE Transactions on Power Systems, 1996, p 1218-1227
- 23. H. Dag, A. Semlyen, A New Preconditioned Conjugate Gradient Power Flow, IEEE TRANSACTIONS ON POWER SYSTEMS, VOL. 18, NO. 4, 2003, p 1248-1255
- 24. Y. Saad, Iterative Methods for Sparse Linear Systems Second Edition, Society for Industrial and Applied Mathematics, 2003. 520 p. ISBN: 978-0-89871-800-3
- 25. M. Scarpino, OpenCL in Action, Manning Publications Co., 2012. 458p. ISBN: 9781617290176
- 26. CUDA Toolkit Documentation v8.0. [žiūrėta 2017m. Gegužės 25d.] Prieiga per internetą: http://docs.nvidia.com/cuda/#axzz4Wlfz8NuZ
- 27. K. Anupindi, A. Skjellum, P. Coddington, G. Fox, Parallel Differential- Algebraic Equation Solvers for Power System Transient Stability Analysis, Syracuse University, 1993, ISBN: 0- 8186-4980-1
- 28. JavaCL: OpenCL bindings for Java. [žiūrėta 2017m. Gegužės 25d.] Prieiga per internetą: http://javacl.googlecode.com
- 29. S. Xiao, W. Feng, Inter-Block GPU Communication via Fast Barrier Synchronization, 2010 IEEE International Symposium on. IEEE, 2010

#### <span id="page-34-1"></span>**PRIEDAI**

### <span id="page-34-0"></span>**Priedas 1 Skaičiuojamosios schemos sudarymas**

Skaičiuojamoji schema sudaroma lygiagrečiai sujungiant, reikiamą kiekį subschemų. Taip sudaroma reikiamo dydžio schema, skaičiavimų rezultatai atitinkamose pilnos schemos dalyse vienodi ir lengvai validuojami. Skaičiavimuose atskiros schemos dalys neekvivalentinamos. Detali subschema pateikta Priede 2.

![](_page_34_Figure_3.jpeg)

*P1.1. Pav.: Subschemų jungimo logika*

<span id="page-35-0"></span>![](_page_35_Figure_0.jpeg)

## <span id="page-36-0"></span>**Priedas 3 Galios srautų skaičiavimų rezultatai**

![](_page_36_Picture_1330.jpeg)

*4. Lentelė: Galios srautų uždavinio rezultatai mazguose skaičiuojant centriniu procesoriumi*

#### *5. Lentelė: Galios srautų uždavinio rezultatai jungtyse skaičiuojant centriniu procesoriumi*

![](_page_36_Picture_1331.jpeg)

![](_page_37_Picture_1388.jpeg)

*6. Lentelė: Galios srautų uždavinio rezultatai mazguose skaičiuojant grafiniu procesoriumi*

![](_page_37_Picture_1389.jpeg)

#### *7. Lentelė: Galios srautų uždavinio rezultatai jungtyse skaičiuojant grafiniu procesoriumi*

![](_page_37_Picture_1390.jpeg)

![](_page_38_Picture_1159.jpeg)